### **Demystifying the Modeling Process**

*An Introduction to Database Marketing Practices*

Perry D. Drake © 2005 Vice President, Drake Direct, New York, NY Associate Professor, New York University www.drakedirect.com

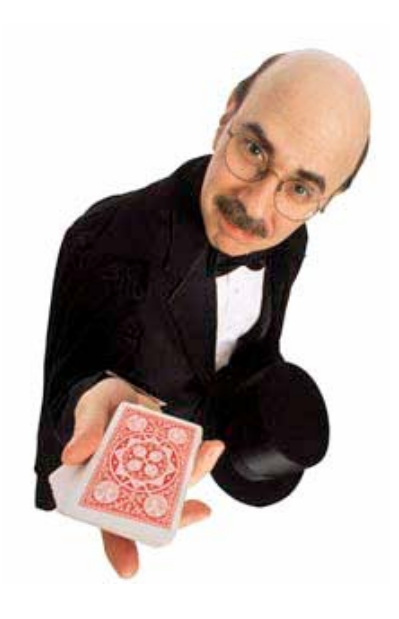

# **Database and Analysis Introduction**

We will begin with an overview of the database analysis process flow as shown on the next slide.

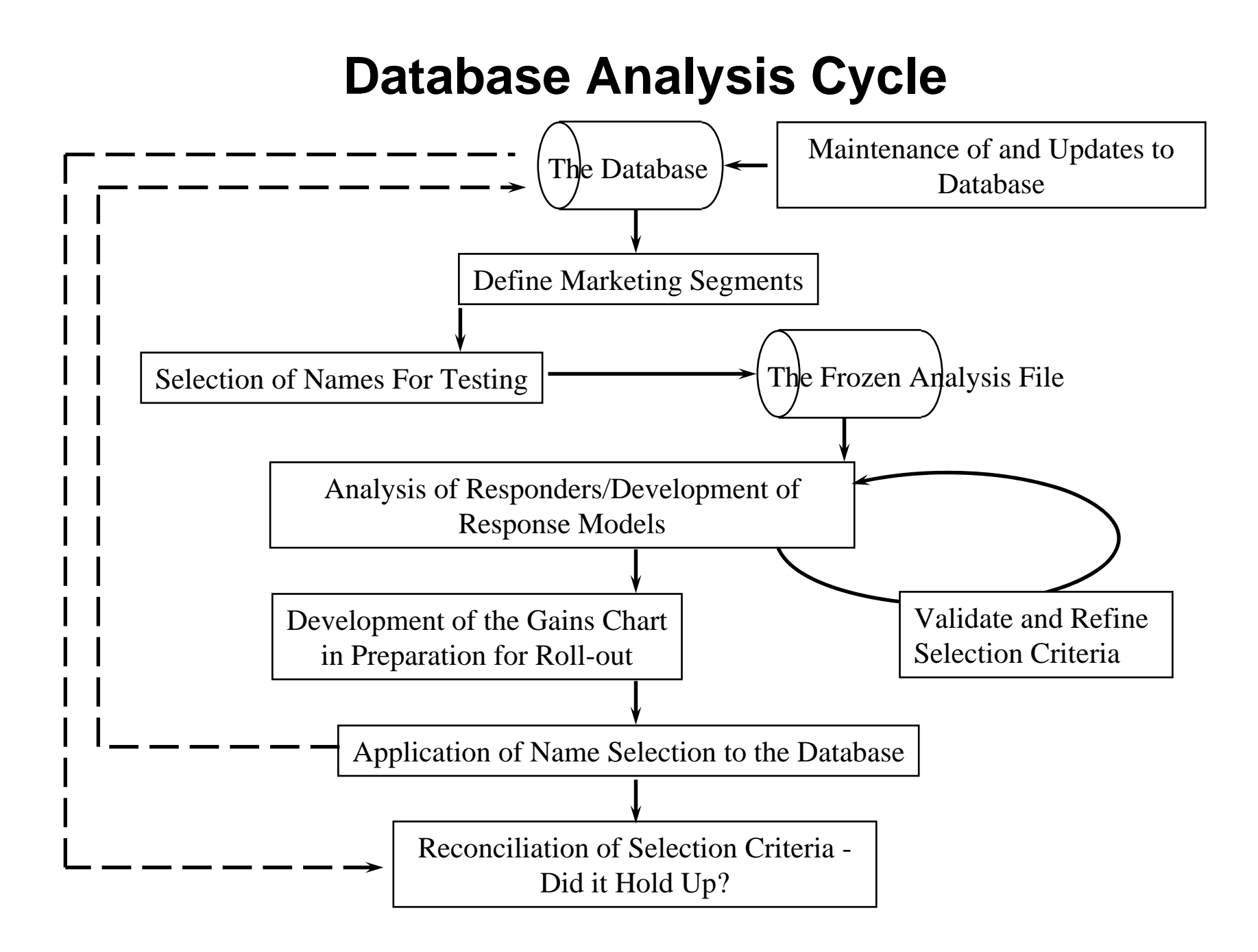

## **Course Outline**

For this session we will discuss the following topics of the database analysis process flow. Due to limited time, each topic will be covered at a high level.

- $\Box$ Overview of the Marketing Database
- $\Box$ Segmenting the Customer Database
- $\Box$ Selecting the Test Sample
- $\Box$ Analyzing Results of the Test Sample
- $\Box$ Modeling Responders to the Test Offer
- **Q** Developing the Gains Chart

# **Section 1 Overview of the Marketing Database**

# **Data Types**

There are Two major types of data residing on a marketing database:

**Internal or House Data External or Enhancement Data** 

We will not be concerning ourselves with fulfillment data or databases today.

# **House Marketing Data**

Core house marketing data is made up of promotional and purchase data and can be classified as follows:

- **R**ecency data
- **F**requency data
- **M**onetary data

This information is also known as **RFM** data and plays a key role in the segmentation and response modeling.

### **Enhancement Data**

Enhancement data is information about a direct marketer's customers obtained from a third party. This type of data is typically purchased by a direct marketer in an attempt to supplement their own "house" customer data with new information. It is appended to the customer database for purposes of:

- **Q** Learning more about the customers
- **□** Assisting a product manager in better selecting customers on the database for future promotions
- **□** Assisting the editorial division in new product development

## **Enhancement Data (Continued)**

The two main categories of external data discussed in this section are:

**□** Census data

**□** Compiled list data

### **Census Data (Continued)**

The US Government gathers census data every 10 years, re-estimating some data, such as population growth estimates, between updates. Census data available within a geo-demographic region includes:

**Q** Average income

- **Q** Average household size
- **Q** Average home value
- **Q** Average monthly mortgage
- **Q** Percent ethnic breakdown
- **Q** Percent married
- **Q** Percent college education
- **O** Even such measures as average daily commuting time!

# **Compiled List Data**

Compiled list data is individual data collected by service bureaus for the purpose of selling it to direct marketers. This data can be compiled from a variety of sources:

- **Q** Personal data listed on product warranty cards or rebate vouchers
- Questionnaire information provided in order to receive free product samples and coupons
- **□** Vehicle registration data
- **□** Web site registration information
- **Q** Credit report data (with restrictions)

# **Compiled List Data (Cont.)**

Complied list data may be categorized as either demographic or psychographic (lifestyle) in nature:

#### Demographic:

- **□** Income
- **□** Age
- **□ Gender**
- **□** Education
- **Q** Location
- **Q** Language
- **Q** Ethnicity
- **□** Marital status
- **□** Children
- **Occupation**

#### Psychographic:

- **Q** Hobbies
- **Q** Reading interests
- **□** Exercising habits
- **Q** Music preferences
- **O** Move preferences
- **□** Attitudes and beliefs
- □ Lifestyle
- **□** Life stage

# **Section 2 Segmenting the Customer Database**

# **Why We Segment**

The underlying premise for segmentation of your database is that not all customers residing on the database are alike and, therefore, should not be treated alike. Segmenting the customer database into sub-markets will allow you to more effectively market various products, services and offers to your customers.

The main goal of a segmentation scheme is to group customers into homogeneous groups that fit the intended objective. These groupings enable more effective and efficient marketing efforts to, communications with, and research of those customer segments.

# **Why We Segment (Cont.)**

A customer file can have several overall segmentation schemes depending on the objective to be attained. Possible segmentation objectives are:

- **Q** Promotional product offers
- **□** Life-stage marketing
- **Q** Market research

# **Why We Segment (Cont.)**

Not every segmentation scheme needs to be complex or difficult to implement. It depends on your needs as a marketer and the size of your database. Even a small home-based newsletter operation, for example, with a customer file of only 5,000 names can benefit by applying segmentation logic to their database of customers.

### **Why We Segment (Continued)**

For example:

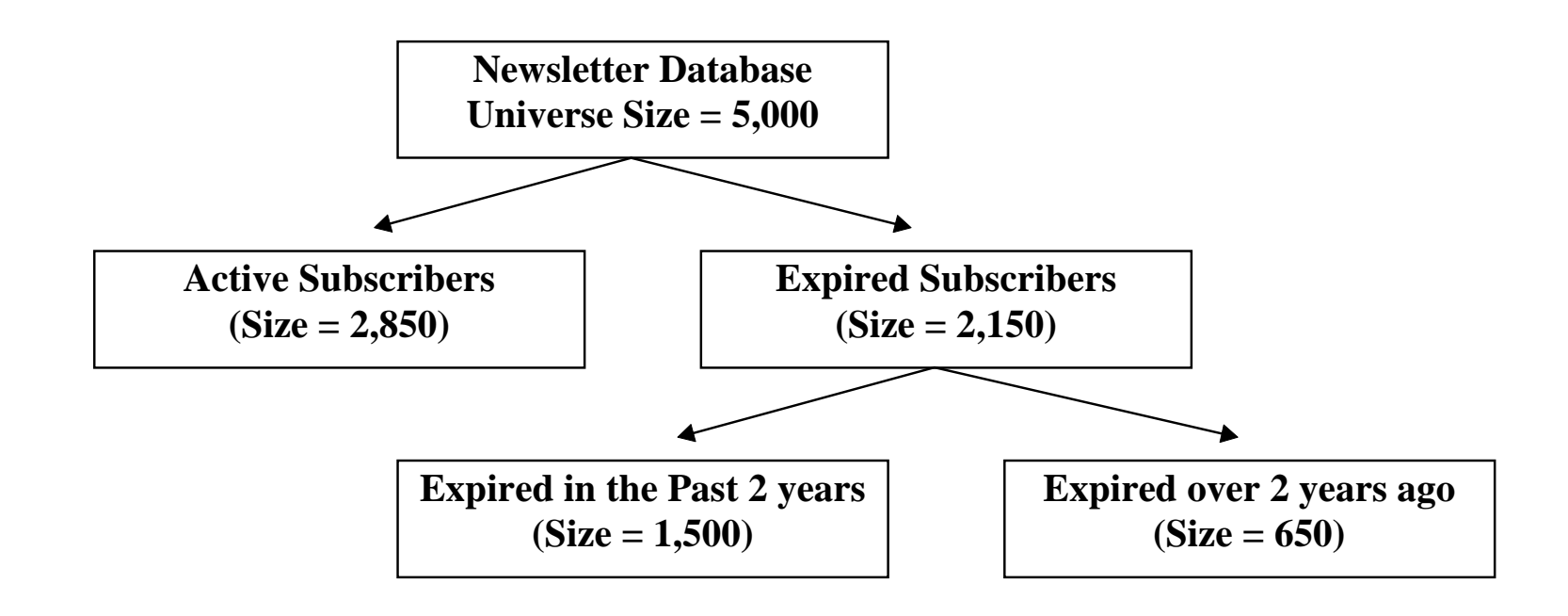

#### **The Segmentation Scheme**

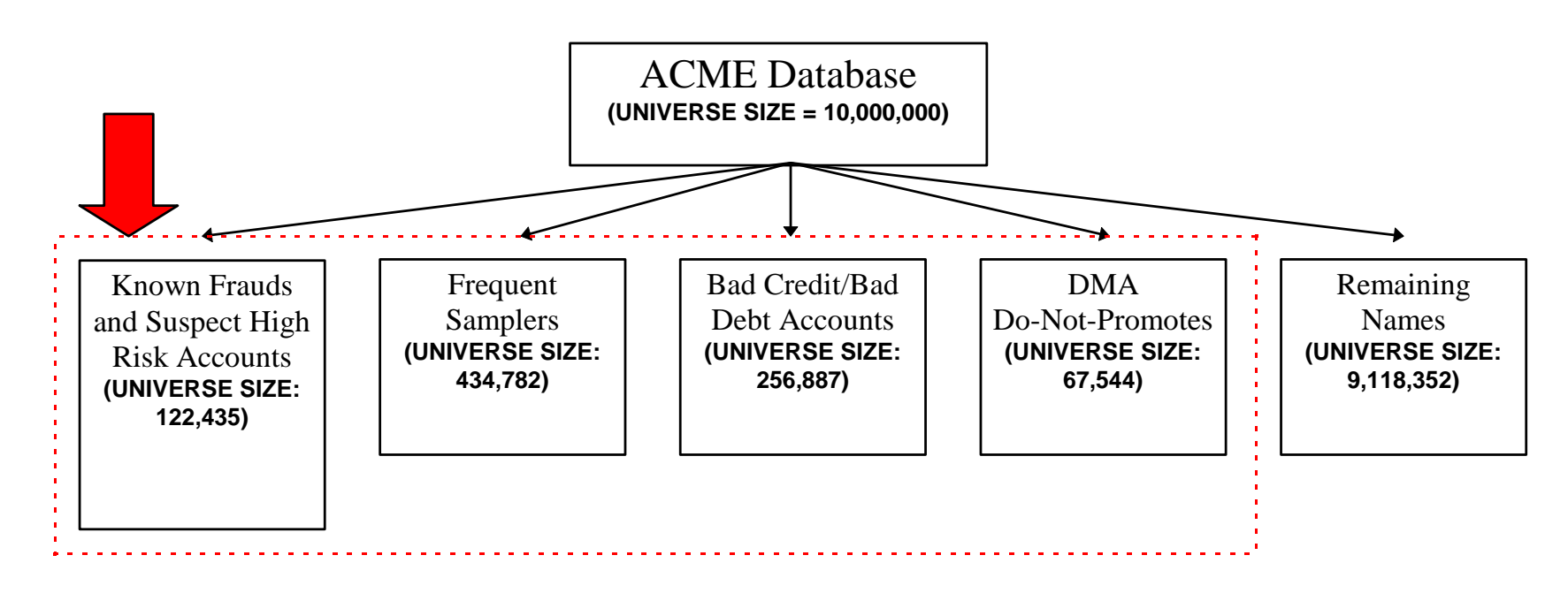

Typically, corporate level eliminations are identified first and set aside for special treatment by the corporation.

### **The Segmentation Scheme**

Once corporate level eliminations/segments have been identified, the next step is to determine how to segment the remaining names for each product line. Each product line will segment the "Remaining Names" to best meet their objectives. The most important data elements for segmenting the file for the individual product lines are recency, frequency and monetary values.

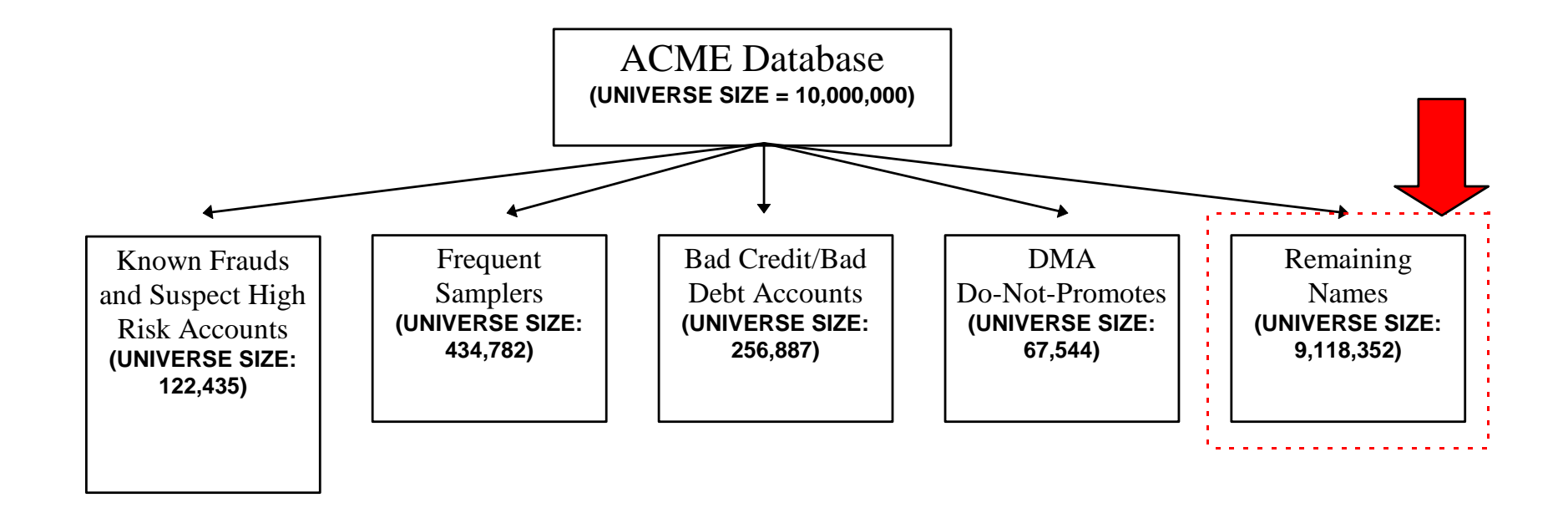

#### **Product Line Segmentation (Continued)**

Typically, a product line segmentation scheme divides the "Remaining Names" (typically called "promotable" names) into groups generically defined as the primary, secondary, tertiary, … and finally, the conversion segment. These divisions are based on recency, frequency and monetary data related to the product line of concern:

- $\Box$ The primary segment is considered the most profitable and generally consists of the most recently active customers for a given product line.
- $\Box$ The secondary segment is somewhat less profitable than the primary segment but, again, is fairly active for a given product line. Product managers employ various marketing tactics to move these names into the "primary" segment.
- **Q**The conversion segment is defined as the group of customers who have never purchased any products within the product line of interest. Product managers will employ "conversion" tactics to move these names into the "primary" segment.

#### **Product Line Segmentation (Continued)**

An example of how the ACME Direct video product line segments the "remaining names" at a high level is shown below. Unique marketing strategies can now be employed for each segment.

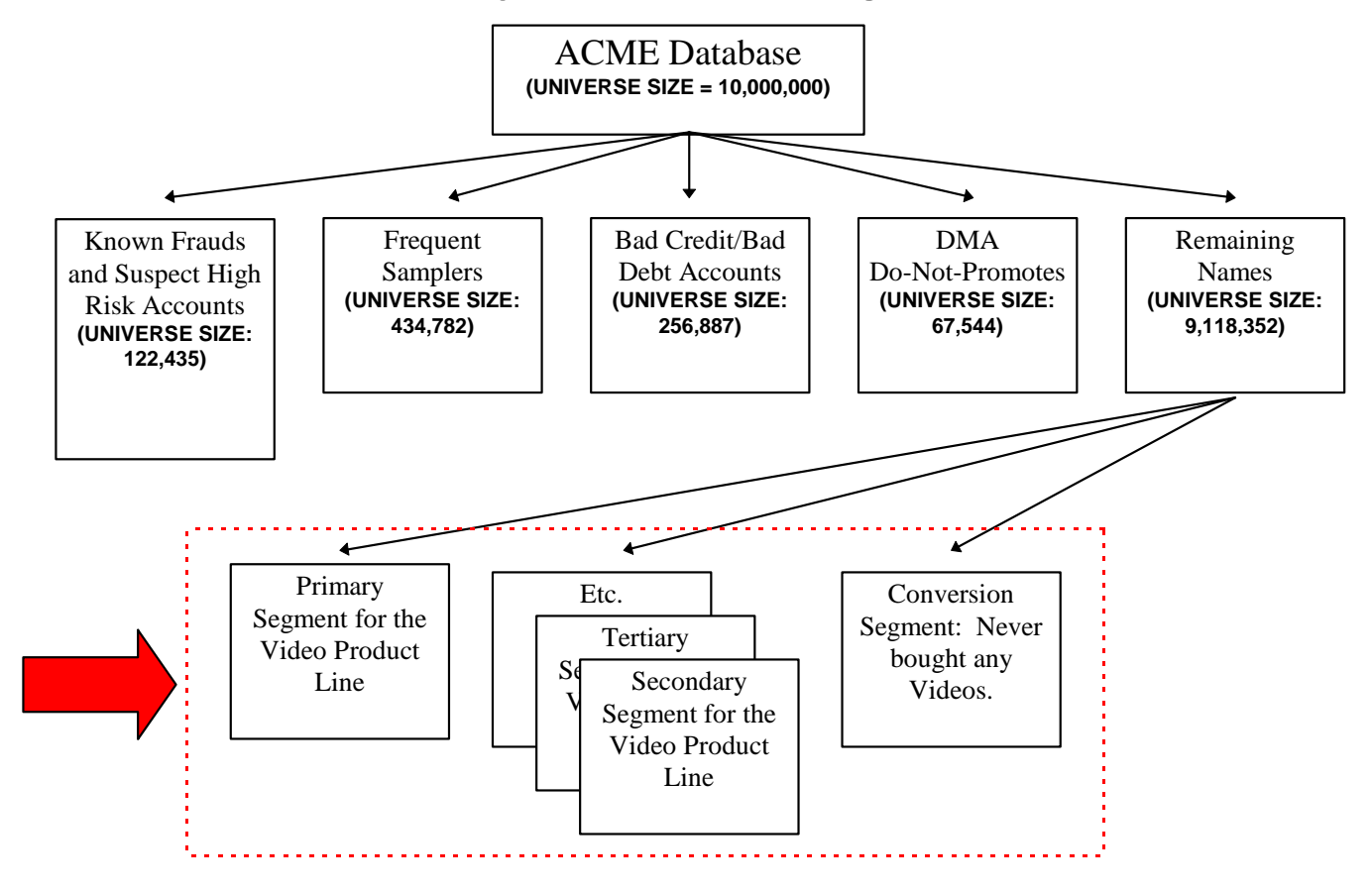

### **Segmentation for Life-Stage Marketing**

Life-stage segmentation divides the file in a way that considers primarily demographic and psychographic data. This enables marketers to develop, market, or advertise more relevant products and offers on the basis of their customers' life-stages. Segmenting a customer file in this manner also allows a direct marketer to understand the future needs of their customers.

## **Segmentation for Life-Stage Marketing (Cont.)**

Life-stages can be modeled using a multitude of internal and external enhancement data. Life-stage segments residing on a customer database might include:

- **Q** Young families with newborns
- **Q** Newly moved
- **Q** Professional 25-40 year olds, no children
- **Q** Entering the retirement years
- **□ Children 2-5, 6-8, 9-12**
- **Q** Adolescents
- **□** College students
- **Q** New grandparents

### **Segmentation Techniques**

There are four commonly used methods for segmenting a customer file for promotional product offers, life-stage marketing, or market research purposes:

- **Q** Univariate and cross-tabulation analysis
- $\Box$  the most common means of segmenting a customer file. **Q** Formal RFM analysis\*
- $\Box$ - no longer considered an optimal means of segmenting the
- $\Box$ database by most analysts. But is still effective for small
- $\Box$ direct marketers.
- **Q** CHAID analysis+
- **Q** Multivariate analysis+
- \* See Arthur Huges Book, "The Complete Database Marketer" for more information on this technique.
- + See any advanced level applied statistics book for more information on these topics.

## **Section 3 Selecting the Test Sample**

### **Introduction**

Any new direct marketing product test or promotional test (format, creative, price) begins with taking a sample of the names residing on the database.

This sample is then sent the test promotion, product or offer. Once results of the test are final, it is this sample that will be analyzed to determine, for example, the percent responders, the payment rate, the unique characteristics separating responders from non-responders, etc. Based on this information, a marketing decision can be made.

# **Sample Usage**

Testing is the foundation upon which direct marketing is built. With testing, a direct marketer can:

- **Q** Evaluate new product offerings
- Gauge the reaction to price changes by measuring the associated increase or decrease in response rates
- **Q** Determine the impact of a new promotional format change on response, payment or conversion rates
- $\Box$  Identify the target market for a new product test, for example, by reviewing the characteristics (based on internal and external data) of the responders to the product offering for any patterns that might explain why some people responded and others did not
- **■** Gain insight about specific customer groups or segments based on customer profiles using any internal and external customer data (Section 1)

# **Data Residing on the Sample**

The sample of customers taken from a database contains whatever information is requested by the product manager or analyst.

In most cases, a test sample will contain the same customer data that is residing and attached to each customer record on the marketing database. This includes each selected customer's promotion, purchase and payment history (internal **RFM** data) and any enhancement (external) data in addition to the customer's name and address.

### **Point-in-Time Data**

When customer data on the test sample is saved, it must be reflective of the customer's history prior to receiving the test promotion. Think of it as a "snap shot" of each customer's record prior to sending the promotion. This "snap shot" of the customer records is also referred to as a "frozen file."

If the customer data on the sample is not reflective of the customers' "status" prior the promotion, the analysis will lead to erroneous conclusions.

# **Point-in-Time Data (Cont.)**

There are two simple rules to remember:

**Q** When profiling responders or determining a target market based on a test sample, customer data residing on the test sample must reflect the customer at "point-in-time" of the test promotion or, in other words, the customer's status at the time the decision to respond or not respond to the offer is made.

**Q** Applying the target market definition to select names for an upcoming promotion should be done with only the most current customer data available on the database. For example, after determining married customers are the best prospects for a particular promotion, assure only these customers are promoted by using the most current, up-to-date information. If the information residing on the database is too old, you may accidentally promote some that have since divorced and miss promoting those that have recently married.

# **Analysis & Validation Samples**

Typically, before analysis of any sample is performed, the sample is spilt into two samples. One half is used to perform the analysis and the other for validating and calibrating the results of the analysis.

A sample is just that, a sample; and samples have a certain level of error associated with them. The validation sample is used to ensure the analyst does not make erroneous conclusions based on the error variance associated with the sample. For example, an analysis sample may suggest a high proportion of responders to a cookbook offer are cat owners. However, when the validation sample is considered, correlation between ordering the cookbook and cat ownership cannot be confirmed. Creating an analysis and validation sample is a very important step in the analysis process flow as illustrated in the following Figure.

# **Section 4 Analyzing Customer Data**

### **Introduction**

Before building a response model or segmenting your customer file, You must first become intimate with the customer data in order to exploit that data to its fullest predictive power. There are various ways in which to do this and will be discussed shortly.

In addition, you must ensure:

he data residing on the marketing database is accurate and properly maintained.

n the data is measuring what you believe it to be measuring.

# **Getting to Know Your Data**

Remember, the criteria for selecting names for a product promotion based on the analysis is only as good as the data residing on the database!

If the data is not properly maintained and updated, then your analysis will be misleading and result in false conclusions.

# **The Analysis**

When preparing to build a target model or segment a customer file, there are numerous methods to assess the potential strength of various data elements or manipulate them to create stronger ones. These techniques include:

**QUnivariate analysis** 

**□ Cross tabulation analysis (variable interactions)** 

**OCorrelation analysis** 

**OManipulation techniques through the creation of:** 

**Q** Logic variables (adding elements)

- **■** Ratio variables (one element over the other)
- **Q** Longitudinal variables
- **OCHAID analysis**
- **OMultivariate analysis**

# **The Analysis (Cont.)**

When building target models, 50% - 75% of the analyst's time should be spent on data preparation using the techniques listed on the previous slide.

This is true even when using a "data-mining" tool. If the data is not well prepared and understood prior to "feeding" it into such a piece of software, the analysis will yield sub-optimal and potentially misleading results. Many direct marketers erroneously believe data-mining tools are "magic boxes" into which raw customer data is fed and the answer is produced. Nothing is further from the truth! Inputting "garbage data" produces "garbage results."
# **Univariate Tabulations**

In preparing to build a target model or segment a customer file, univariate analysis is the most commonly used form of analysis. Unfortunately, it is all too often the *only* form of analysis used.

A univariate analysis involves the tabulation and viewing of a single variable or data element. In the case of a product offer test, a univariate tabulation produced on an analysis sample will display the percent responders and non-responders to the offer for each data element separately.

Univariate analysis, for example, reveals for you if customers over the age of 50 respond at a higher rate than customers under the age of 50 or if customers with 10 or more product purchases last year pay at a higher rate than customers with less than 10 product purchases.

Assume ACME Direct, a direct marketer of books, music, videos and magazines test promoted a new music CD collection titled "Pop Rock USA" (PRUSA) to 20,000 customers selected from the customer segment "5+ paid orders in the past 24 months" as shown below. All customer characteristics on the sample were frozen point-in-time of the promotion (prior section). The resulting test response rate received was 2.50%.

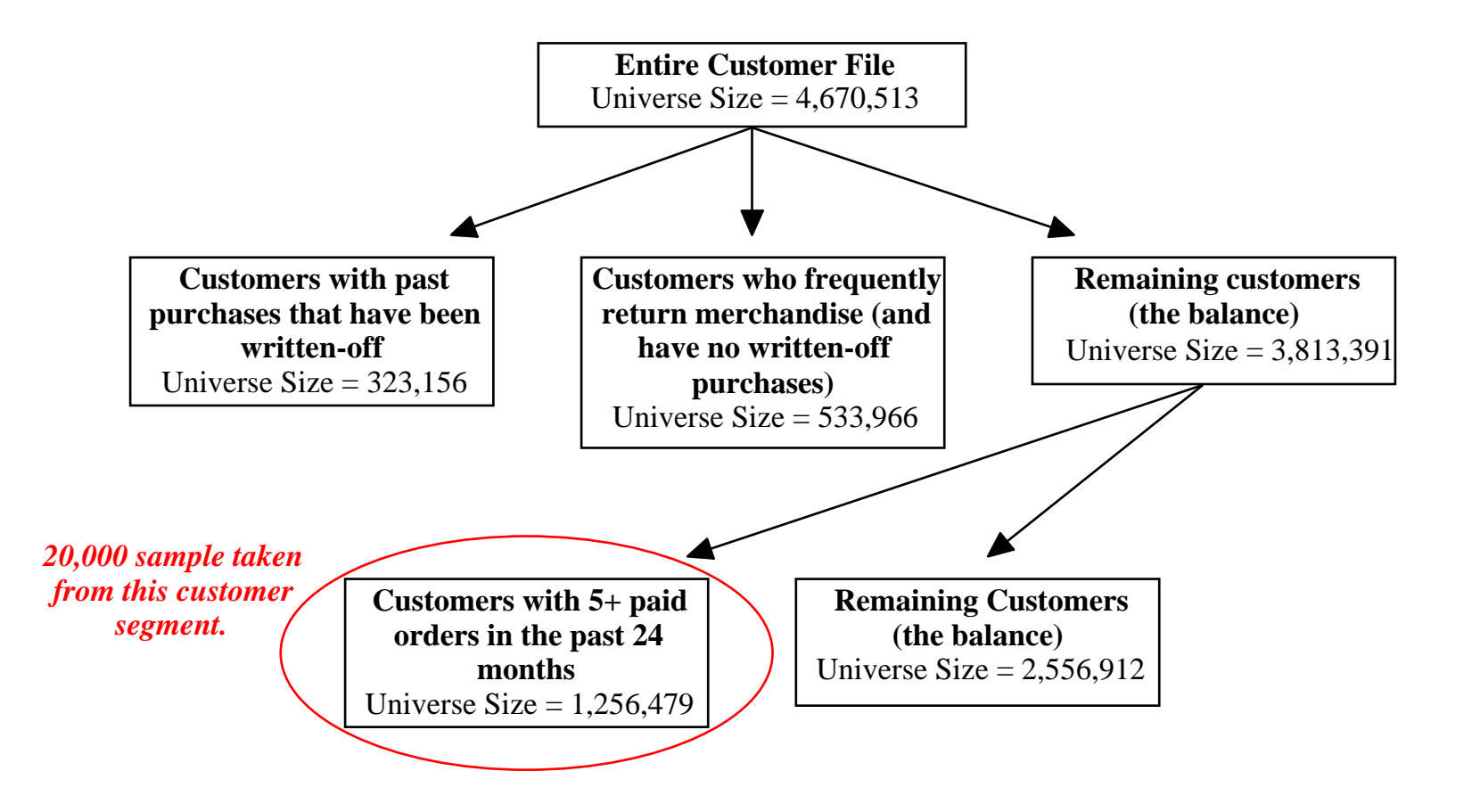

The sample was split 50/50 -- 10,000 names for analysis and 10,000 names for validation (prior section). The analyst was asked to examine a univariate tabulation created for the age variable to determine if any particular age group appears to distinguish responders from non-responders for this particular offer.

In the real world, an analyst will have hundreds perhaps even thousands of data elements (internal and external) to consider depending on the amount of information housed on the customer database and not just one as in this example.

An example of how the tabulation displays how "Pop Rock USA" (PRUSA) orders break out by various age categories is shown on the next slide.

The categories can vary depending on how you decide to view the data. You can have as many age categories as you like; however, keep in mind that if you break out the variable into too many categories, it may result in sparse data. Too few names in any one category will not allow you to assess the response rates with much confidence. As a result, erroneous conclusions may occur. A rule of thumb is to assess only those categories having at least 500 names falling into them. If you end up with categories having less than 500 names, consider collapsing categories. In this example, age is broken into 6 categories and each category has over 500 names.

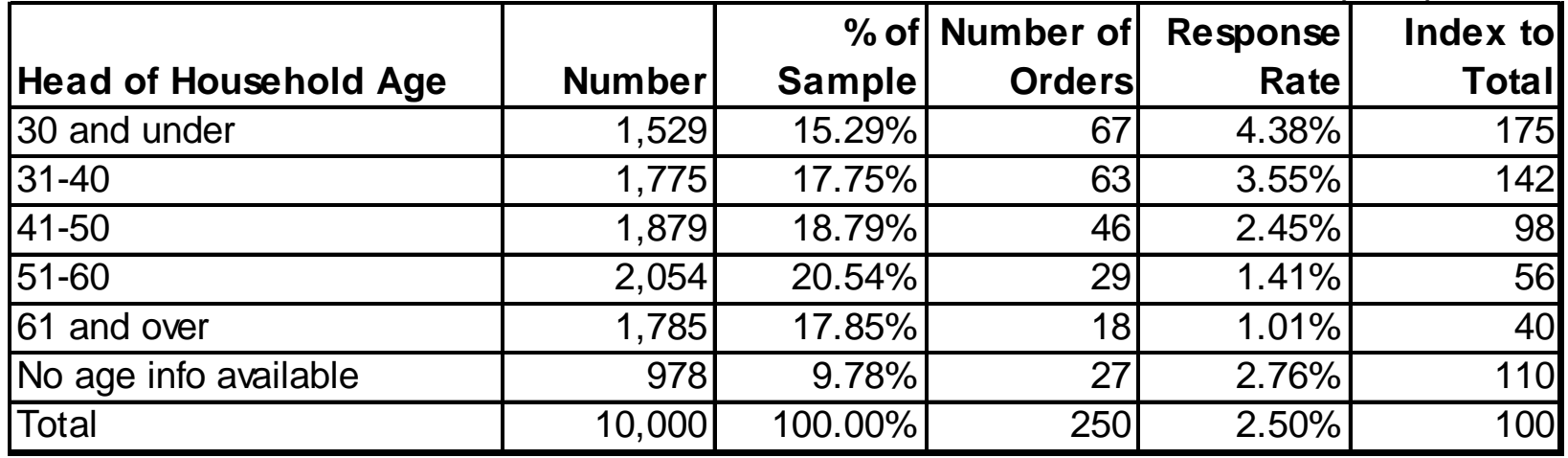

The column titled "Number" represents the number of names in the sample of 10,000 falling into each age category. For example, in this sample 1,529 people out of 10,000 are 30 years of age and under.

The "% of Sample" represents the percent of the corresponding "Number" as it relates to the total sample size. In this case, 1,529 represents 15.29% of the total.

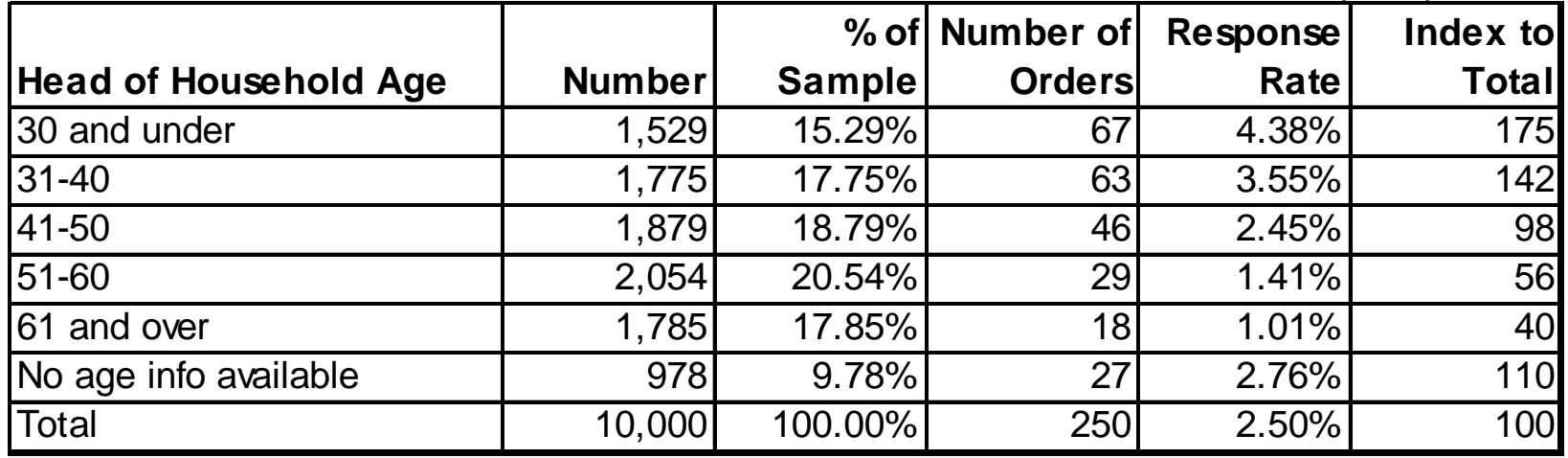

The "Number of Orders" column represents how many of the total 250 orders for this particular product offer fell into each category. In this example, 67 of the 250 total orders for this product were placed by individuals 30 years of age and under.

The response rate to this product offer is 4.38% (67/1,529) for those customers 30 years of age and under.

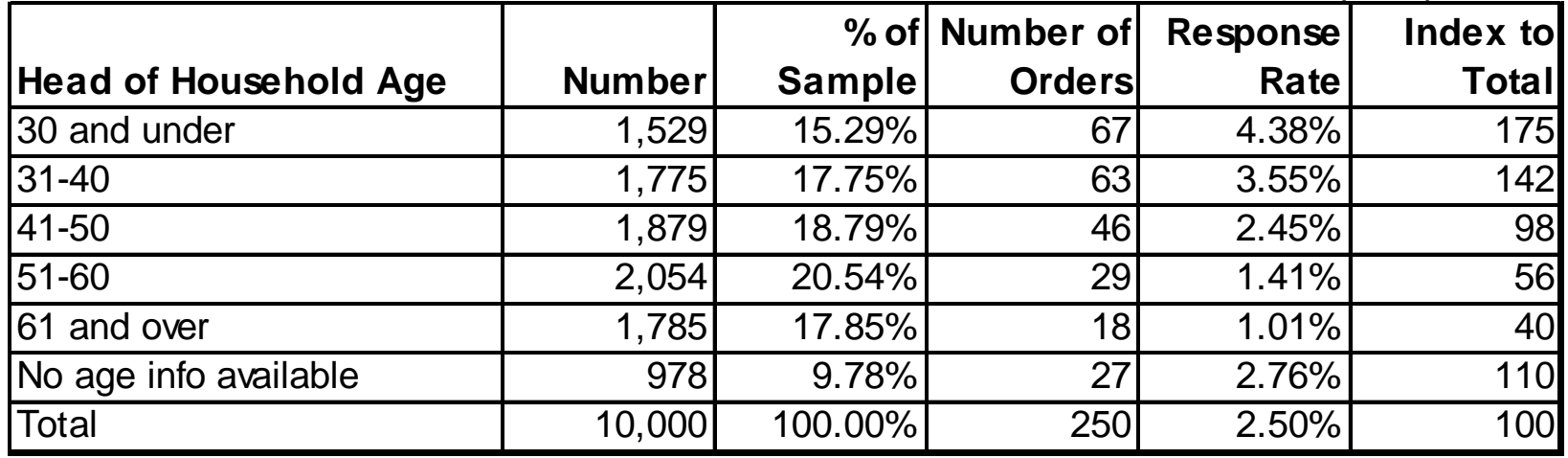

The index value associated for those customers 30 years of age and under is calculated by taking the response rate of this group and dividing by the response rate for the entire sample and multiplying by 100. An index value of 175 for this group tells you that the response rate for this age group is 75% higher than the response rate for all names. In other words, by promoting only those that are "30 and under," you will obtain a response rate 75% higher than if you promoted the entire sample (4.38% vs. 2.50%). This 75% figure is called the "gain in response."

The index value of 40 associated with the "61 and over" group implies that their response rate is 40% lower than the response rate for all names (1.01% vs. 2.50%).

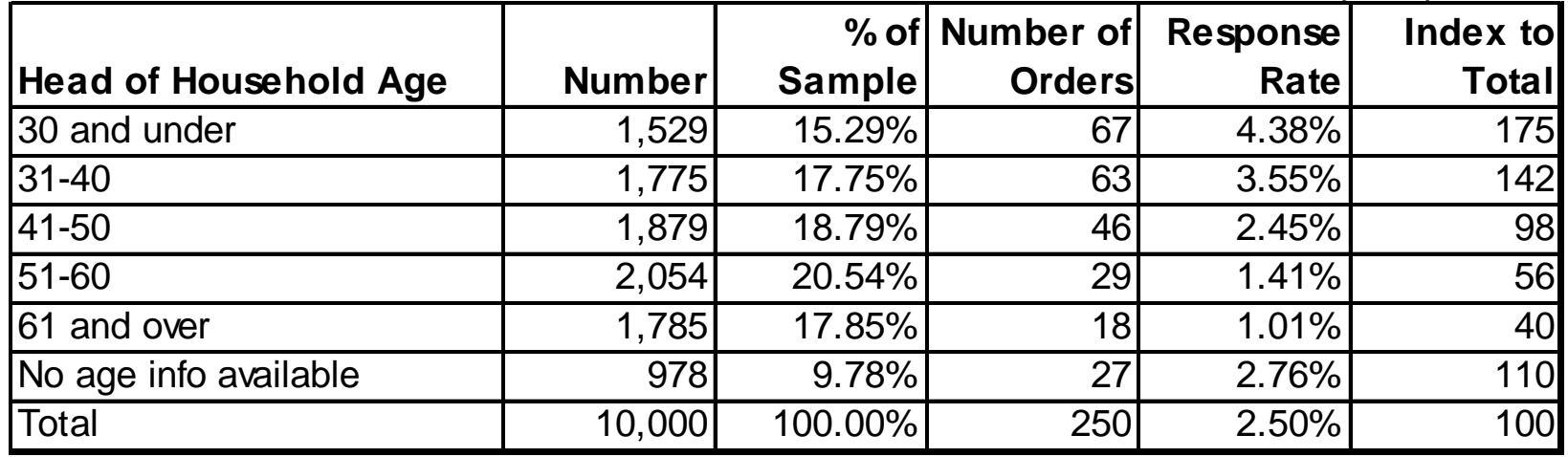

Assuming the break-even for this particular product offering is a response rate of at least 3.00%, which names could the product manger profitably promote using age information alone?

**NOTE:** The "selection" criteria depends upon the objective of the promotion. For name acquisition promotions, a direct marketer may actually be willing to *lose* money on the initial promotion in order to generate customers. Publishers, having a subscriber rate base to meet, will promote as many names as needed to meet their rate base; the goal being to promote the best names. Publishers may actually *lose* up to \$10 or more per subscriber in order to meet its rate base, the loss offset by advertising revenue.

# **Cross-Tabulations**

Cross-tabulations are a means of viewing two or more univariate data elements in combination. "Crosstabbing" highlights interrelationships among variables. It can take a relatively weak data element, in terms of it predictive strength, and change it into a power predictor.

For example, a cross tabulation of age information with gender information may reveal that those under the age of 40 do not respond at our required 3.00% level if they are female but only male.

# **Correlation Analysis**

Correlation analysis is another means of assessing which continuous\* data elements might be good predictors of the customer behavior of interest. The correlation coefficient is a measure of the relationship between two variables.

Correlation analysis can answer questions such as:

 $\Box$  Is the data element "total number of books purchased in the past 12 months" highly correlated with a customer's likelihood of ordering a new video series?

**I** Is income level positively correlated with the amount a customer spends on a catalogue promotion? In other words, do customers with higher incomes spend more on catalogue orders?

\* Or quantitative discrete data with many possible values of an ordinal nature.

# **Logic Variables**

When you have several data elements all measuring the same thing about a customer, consider the creation of a logic variable. For example, if you have several questionnaire data elements on your database all measuring ones interest in a specific area, consider combining them and creating a logic variable. The resulting variable will be stronger than each component variable on their own and help you better assess a customer's true interest in that area.

For example, consider the following three cooking questions on your database: Do you like cooking? Do you buy cookbooks? Do you subscribe to cooking magazines?

Customer Smith replied yes to all three questions regarding cooking while customer Jones only replied yes to one of them. Which do you think is most interested in cooking?

Ratio variables are the result of dividing one data element by another. The data elements comprising the ratio variable must be continuous in nature.

For example, instead of considering each of the data elements "Total Promotions Sent" and "Total Orders Placed" separately, combine them into the ratio "Orders/promotions."

It will yield an average order rate over time for each customer and be quite predictive of future customer actions.

Below are examples of ratio variables created from data on ACME Direct's customer file.

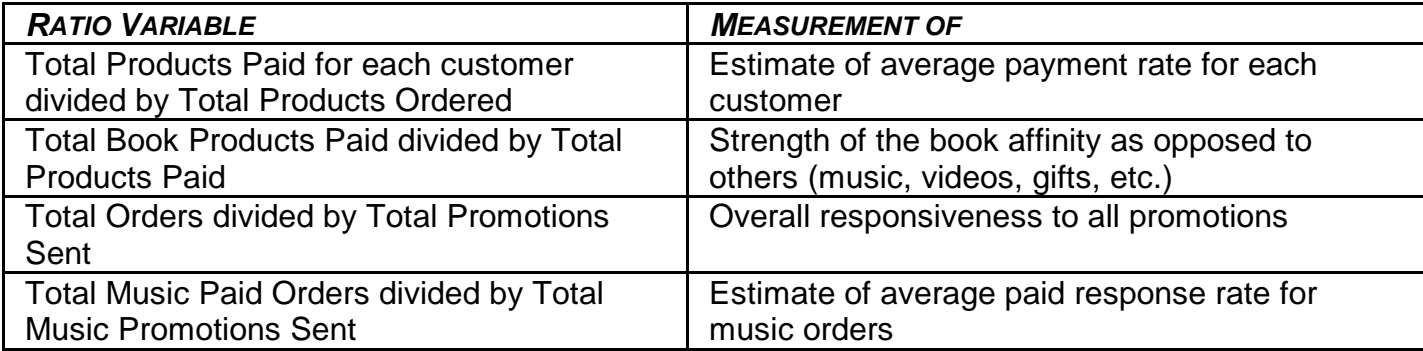

Below is a partial printout of three customers from the 10,000-name analysis sample tested for "Pop Rock USA." All data is representative of the point-in-time of the promotion. Based on "Total Orders" information alone, which of the three customers is most likely to respond to this offer?

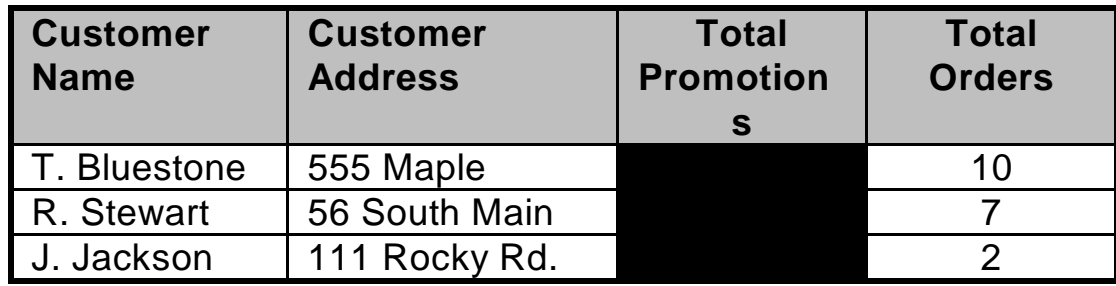

Based on "Total Promotions" information alone shown below who is more likely to respond to this offer? (Assume you were forced to make a selection based on this information alone.)

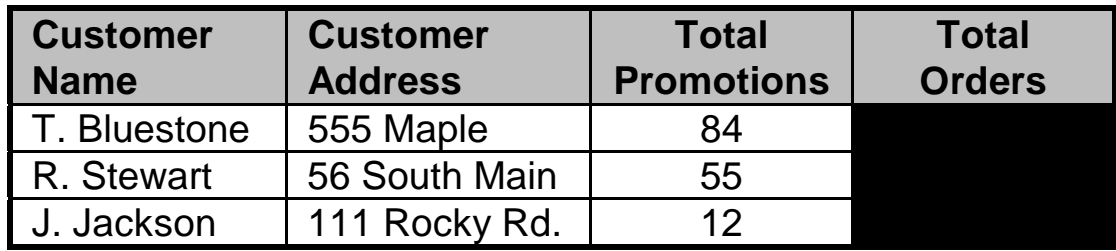

Consider the ratio of "Total Orders" to "Total Promotions" for each customer and determine who is more likely to respond to this offer. The creation of the ratio variable is shown below.

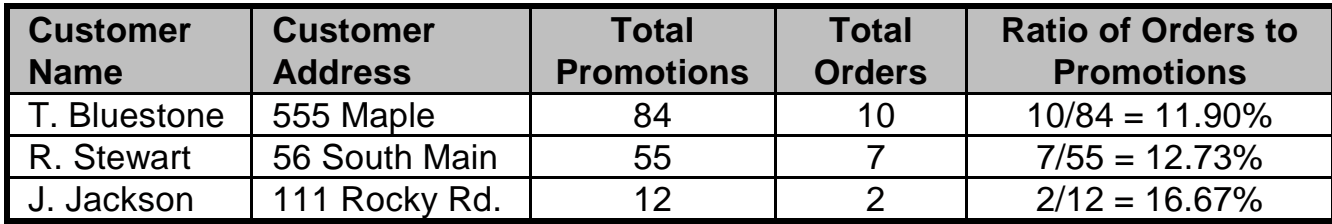

# **Longitudinal Variables**

Longitudinal variables allow a direct marketer to view a particular data element for each customer across time. Conceptually, they are similar to time-series variables and can be quite difficult to implement.

Longitudinal variables are based on the premise that the best predictor of a customer's future response to a promotion is a review of his most recent past responses and reactions to promotions.

For example, longitudinal data will allow you to consider information such as each customers last three actions to promotions sent

# **Longitudinal Variables**

The figure below displays some examples of longitudinal/time-series variables.

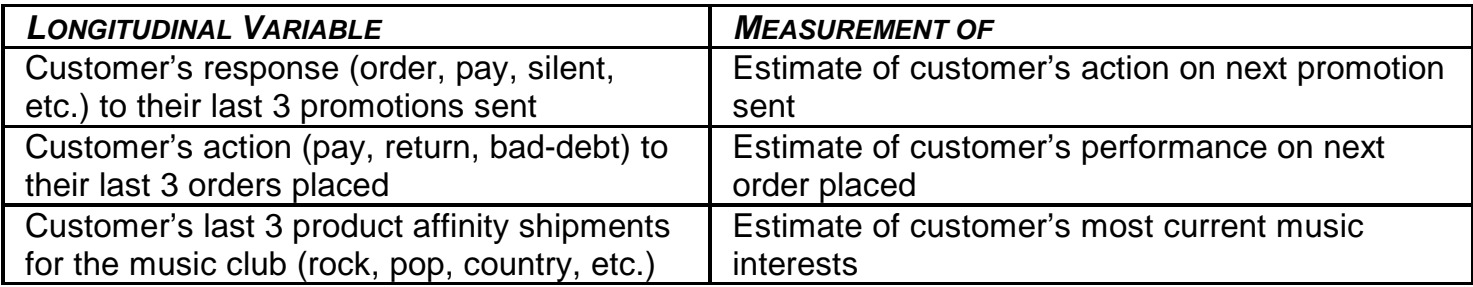

#### **Section 5**

## **Regression Modeling**

#### **Introduction**

**In an attempt to determine the most profitable names to promote for an upcoming campaign, nothing will be more effective than the development and deployment of a response model.**

**Such a model will consider many customer attributes in combination to assist you in determining who to promote and not promote for you campaigns.**

## **Customer Actions Typically Modeled**

Customer actions typically modeled in the direct marketing industry include:

**Q** An order

- A bad debt/account write-off (for those direct marketers extending free-trial offers)
- $\Box$  A return/cancel to the initial offer
- A paid order (a combined order and payment model)
- A renewal the next year out (publishing industry)
- **■** Subsequent shipments (for clubs)
- **□ Catalogue expenditures**

## **Customer Actions Typically Modeled**

For example, in determining who to promote for an upcoming magazine subscription offer, a direct marketer may decide to build several models predicting:

- **Q** How likely someone is to order the subscription
- **Q** How likely someone is to not cancel the subscription given they have ordered
- **Q** How likely someone is to renew the subscription the next year.

## **Customer Actions Typically Modeled**

A direct marketer will promote those names most likely to fall within the red cell of the figure above and not promote those names most likely to fall within the yellow cells. Multiple regression models will help you determine how likely a customer is to fall within each of these cells.

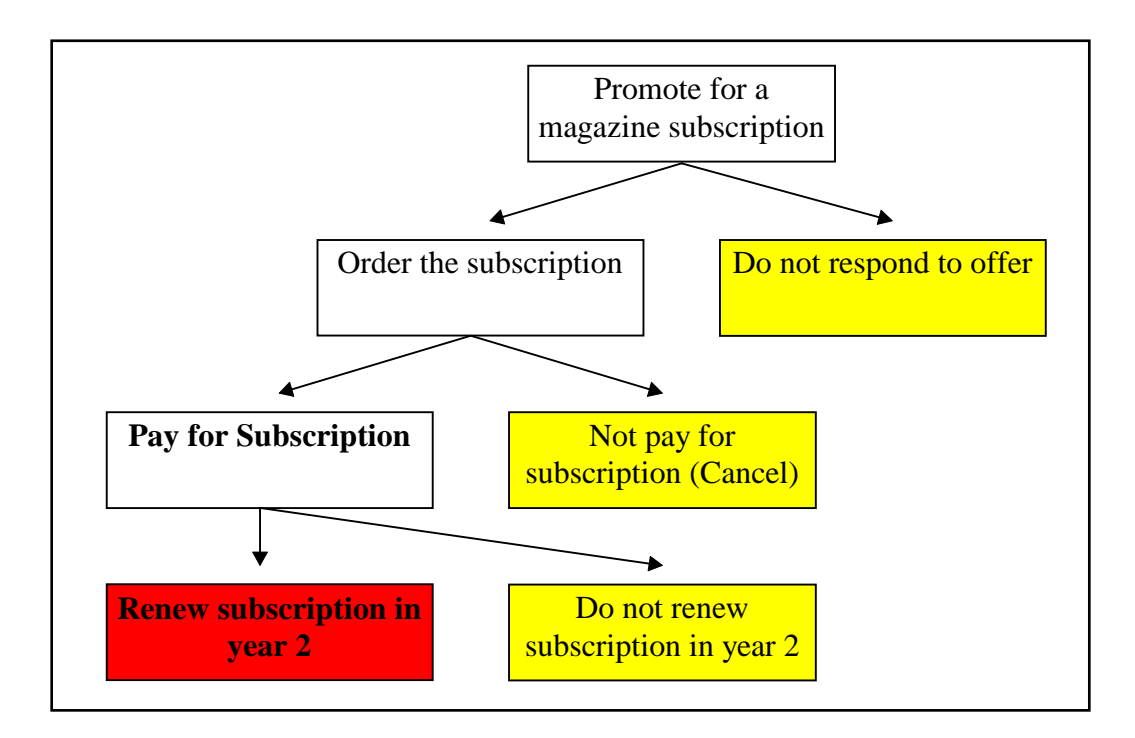

#### **The Multiple Regression Model**

Assuming ample time was spent massaging and selecting powerful predictor variables, the modeling process itself is quite simple. The form of a multiple regression model is:

 $y = a + b_1x_1 + b_2x_2 + b_3x_3 + \dots$ 

Where:

- **y** is the response variable, what you are predicting (e.g., an order, a cancel, etc.)
- $x_1$ ,  $x_2$ ,  $x_3$ , ... are the multiple predictor variables (e.g., age, income, RFM data elements, etc.)
- **a** is a constant numerical value
- **b**<sub>1</sub>, **b**<sub>2</sub>, **b**<sub>3</sub>, ... are the numerical coefficients (weights) associated with each of the predictor variables

## **Model Interpretation**

We will now examine what an actual multiple regression model looks like. Consider the following example: ACME Direct test promoted 20,000 names selected at random from the database a rock music package last year.

**The sample was saved including all customer attributes point-in-time of the promotion.** 

 $\Box$  The ACME Direct analyst was asked by the product manager to build a multiple regression model that would help identify those most likely to order this country music package.

■ The ACME Direct analyst split the saved sample: 10,000 for analysis and 10,000 for validation.

**□** Using the analysis sample, he created the *binary dependent* response variable "Order" which took on the two values: 0 if the customer did not order the music package and 1 if the customer ordered the music package.

 $\Box$  He then examined the data and identified customer attributes that appeared to be strong predictors of ordering this particular product using the techniques briefly discussed in the prior section including univariate and cross tabulations.

The final multiple regression model is shown on the next slide.

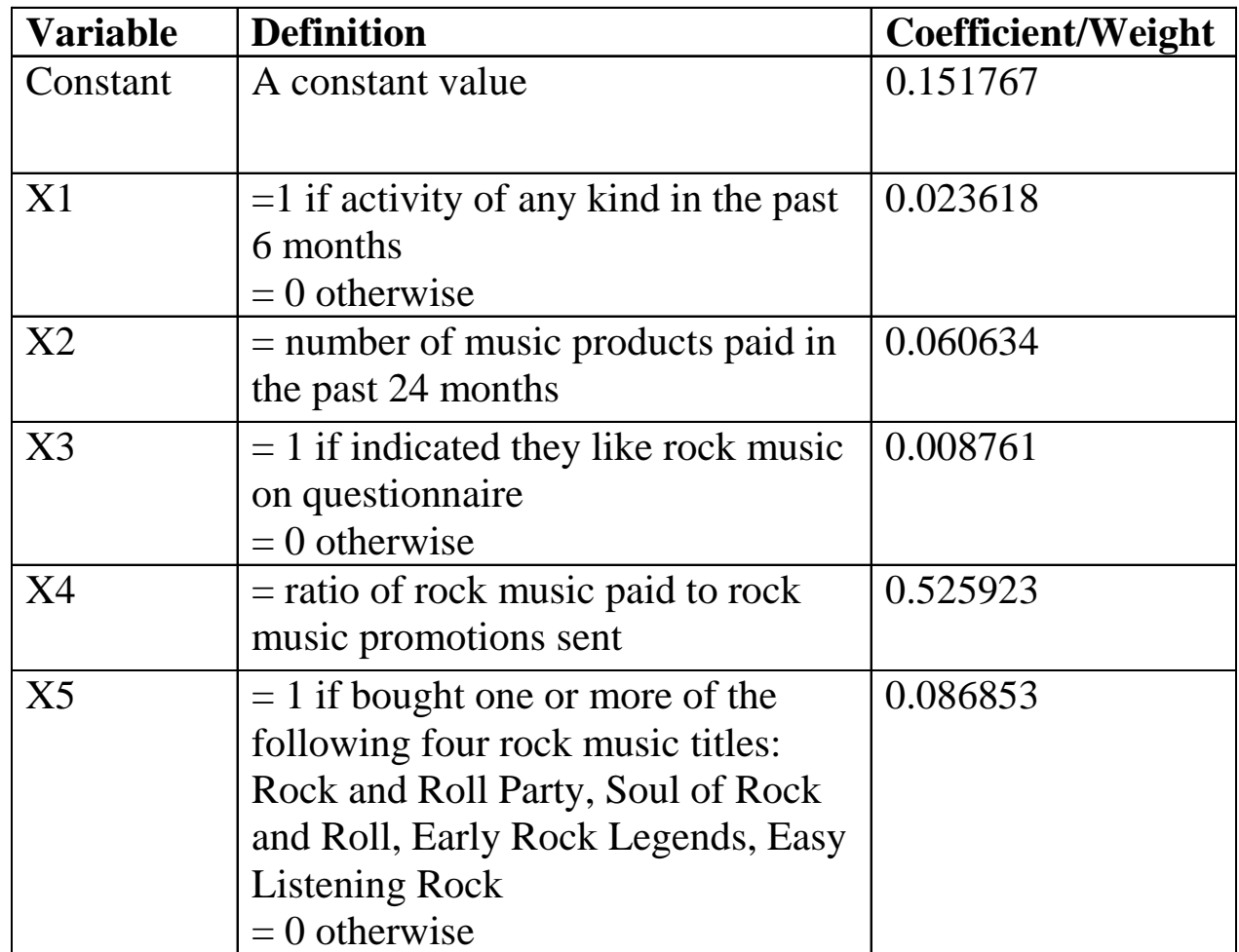

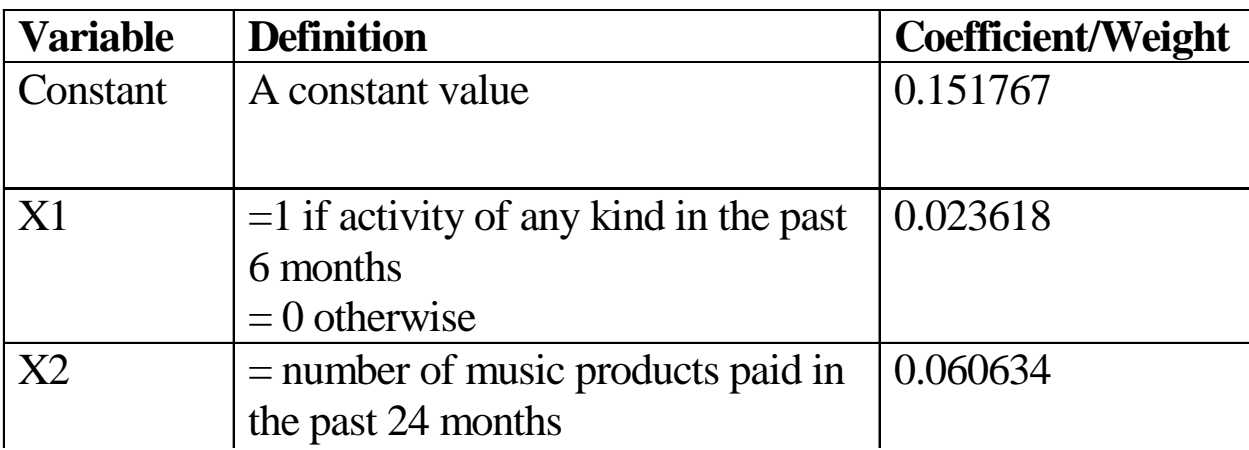

In general, think of a multiple regression model as a set of specific criteria used to create a "score" for each customer that will indicate their relative likelihood of ordering (or paying, canceling, renewing, etc.) the product of concern. Some characteristics/attributes will add to a customer's score while  $m$  actoristics, at  $m$  $x^2$  $\frac{1}{2}$ following four rock music titles: (the closer to a value of 1) the more likely the customer will order. overall value when scored is shown on the next slide. The higher the score others lower the score. The way in which each variable affects a customers

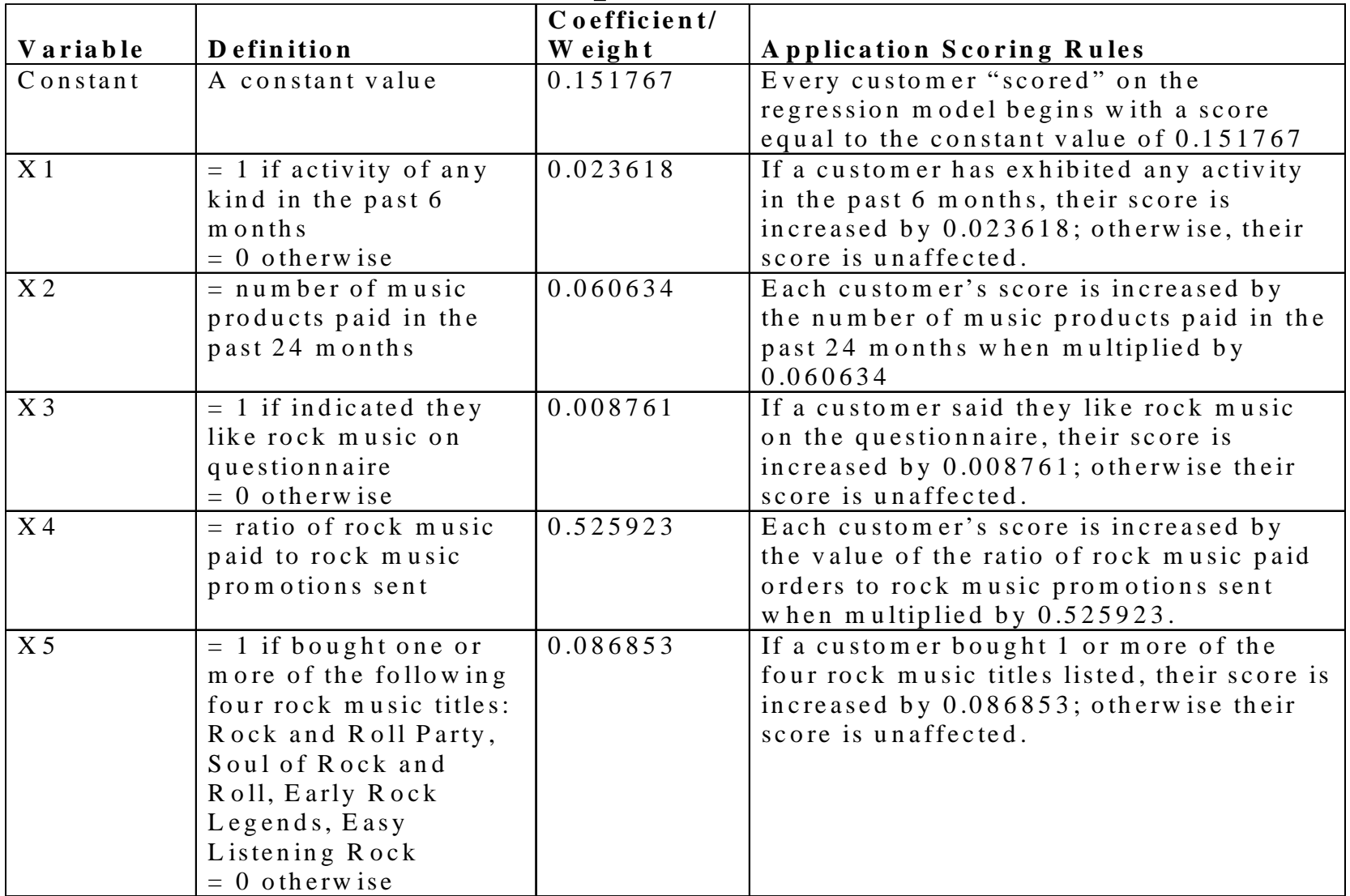

Below are two customers from the ACME Direct database along with relevant data. Assume today's date is 3/1/99. Which customer, Smith or Jones, is more likely to order the country music package based on the multiple regression model?

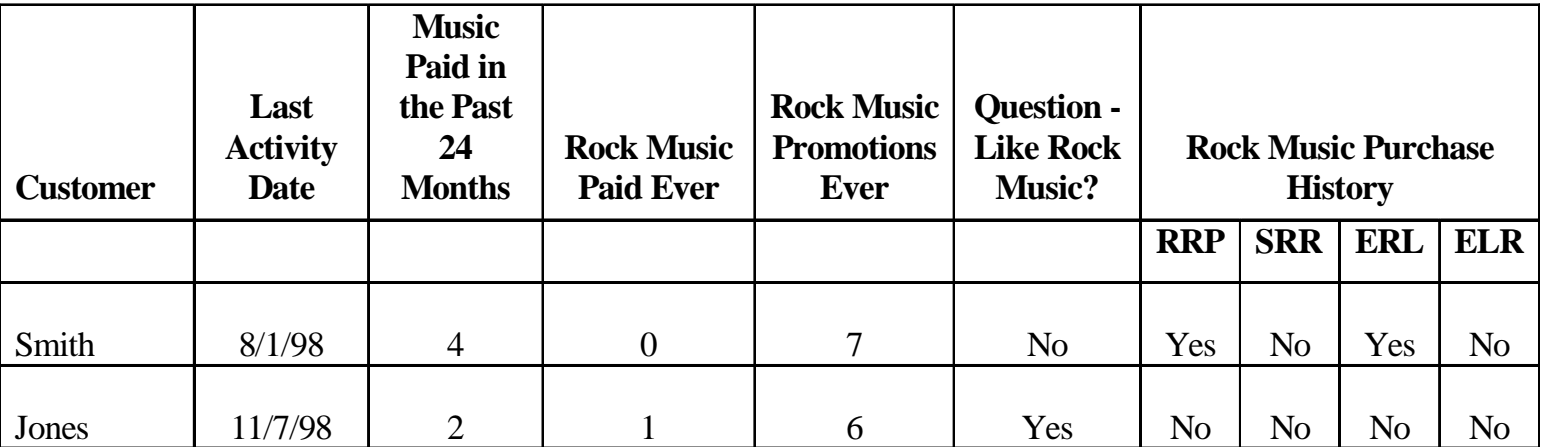

To determine who is more likely to order this product, we score both Jones and Smith on the regression model as follows:

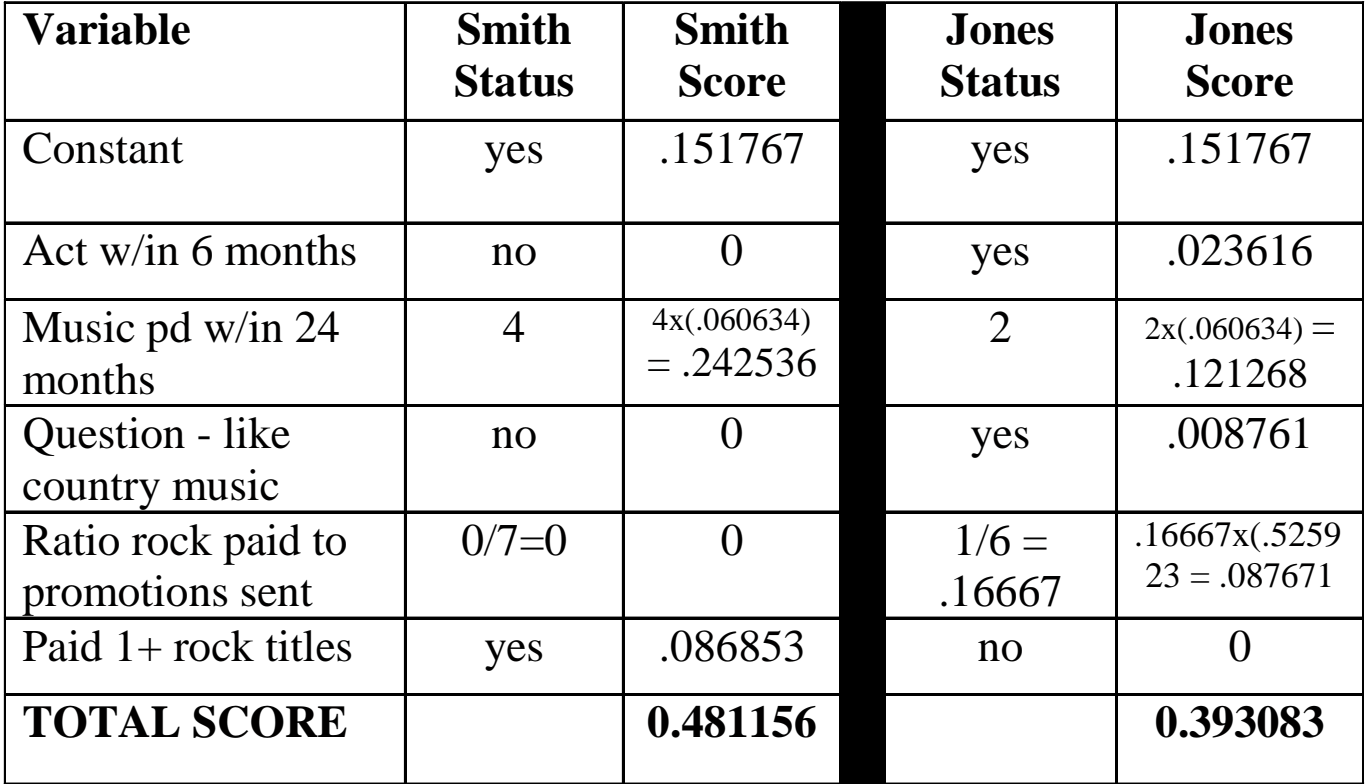

## **Regression Diagnostics**

When building a response model there are many assumptions of the model that must not be violated. If violated, the model will be unstable and non-predictive. The model will not hold up in roll-out.

For more information on these assumptions view any intermediate to advanced level applied statistics book such as "Applied Multivariate Statistical Analysis" by Johnson and Wichern (Prentice Hall Publishers).

#### **Assumption of the Model**

The single most important and most easily understood assumption regarding the build of a regression model is the *assumption of* independence.

The *assumption of independence* states that:

Each of the predictor variables used in the final regression model must be independent of one another.

In other words, any two predictor variables in the final model cannot be correlated with one another. Each predictor must be measuring something unique about the customer behavior of interest.

A violation of this assumption is called *multicollinearity*. If a model possesses multicollinearity, it will be unstable and unpredictable when applied in a roll-out situation.

#### **Assumption of the Model (Continued)**

For example, would it be wise to consider using both "household income" and "home value" as separate predictors in a multiple regression model?

> How could you safely consider using both measures of wealth in a multiple regression model?

# **Section 6 The Gains Chart**

#### **Introduction**

**Up to this point we have focused on the customer data and modeling customer behavior using that data.** 

**Now we will learn how to validate the model and prepare to use it to help us determine who to promote and not promote for an upcoming direct mail campaign.**
#### **The Steps of the Process**

**Once the model is built the first thing to be done is to validate the model to ensure it will hold up in a roll-out situation. This will de done with the use of a gains chart.**

**Once the model is validated via the gains chart the gains chart will be used to determine who to promote and not promote for a particular offer.**

#### **The Gains Chart**

**How we measure the strength of one binary response model over another in the field of direct marketing is by the creation of the gains chart not the R 2 value.**

#### **The Gains Chart**

**The steps taken to develop a gains chart are:**

**STEP 1: The analysis sample is scored on the final regression model.**

**STEP 2: The scored sample is ranked from highest to lowest in terms of the regression scores.**

**STEP 3: The ranked sample is then cut into "buckets." For example, the top 10%, the next highest scoring 10%, and so on. How many buckets one uses depends on how large the sample is and how many orders are in the sample. Typically one uses anywhere from 10 to 50 buckets.**

**STEP 4: Once the buckets are determined, calculate the actual response rate for each bucket based on how many of the orders from the sample fell into each bucket.**

## **The Gains Chart**

**STEP 5: The gain for each bucket is calculated by determining the index associated with that bucket when compared to the response rate of the entire sample and subtracting a value of one then multiplying it by 100. For example, if the top 10% (or decile) of the names when ranked on the regression score had a response rate of 15.26% and the response rate for the entire sample was 4.67%, the gain in response associated with this bucket of names would be determined as follows:**

**Gain = ((15.26%/4.67%) - 1 ) x 100**

**= ((3.27) - 1) x 100**

*3.27 is called the index to total for this bucket of names.*

**= (2.27)x100**

**= 227** *This value tells you that this particular bucket of names has a response rate 227% higher than the entire sample.*

#### **Example**

**ACME Direct test promoted an offer for a new magazine called "Internet Communications." The test was comprised of 20,019 names promoted from the entire database of known computer owners less corporate level eliminations (frauds, DMA nonpromotes, etc.).**

**The overall response rate for the test was 6.74%.**

**Based on the success of the test, ACME has decided to go forward and offer this new magazine to those customers on it's database who are most likely to respond. ACME Direct will determine those on it's database that are most likely to respond to this offer by building a response model.**

#### **Example**

**The ACME analyst first divides the sample of 20,019 names into two parts - one for analysis and the other for validation. The analyst then builds a regression model predicting who is most likely to order this magazine subscription based on the analysis portion of the sample.**

**Once the analyst is satisfied with the model, he will score the analysis portion of the sample the model was built on and develops a 10 bucket gains chart where each bucket represents 10% of the analysis sample.**

*Incremental figures are the figures associated with only that bucket of names.*

*Cumulative figures are associated with that bucket of names and above.*

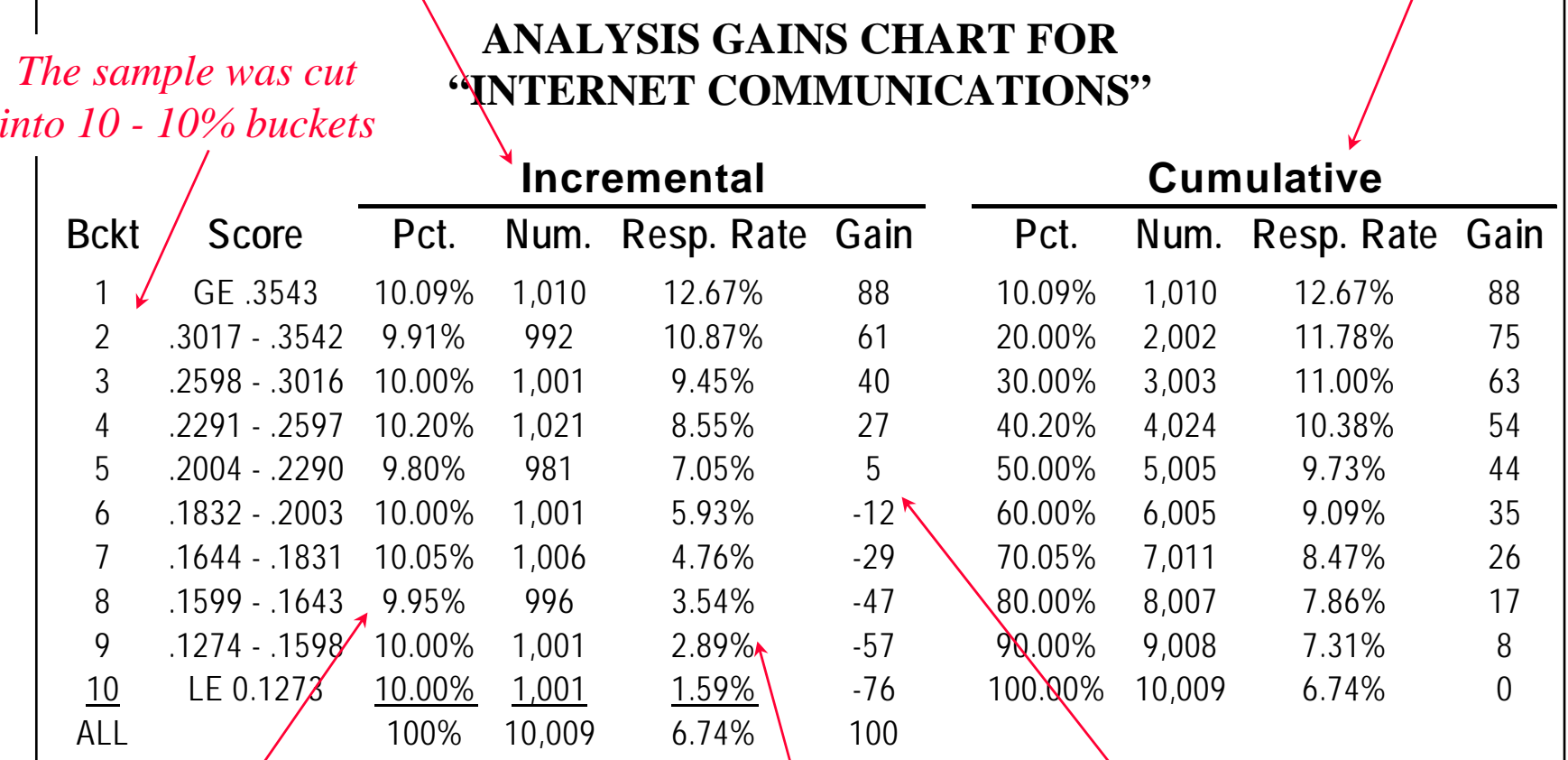

*Obviously there were some tie scores at the bucket cuts*

*The response rates calculated for each bucket of names.*

*Nice and smooth monotonically decreasing incremental gains!*

#### **ANALYSIS GAINS CHART FOR"INTERNET COMMUNICATIONS"**

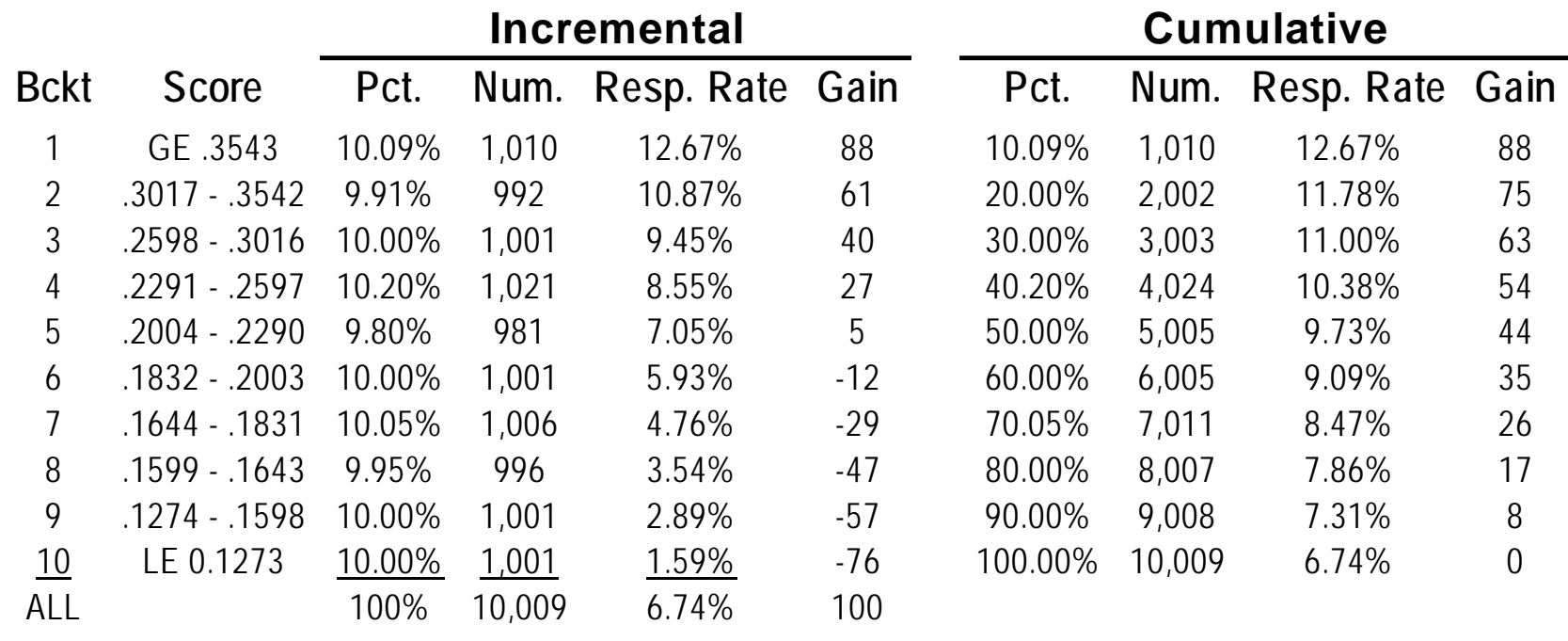

*Suppose the goal of this mailing is to achieve at least 10% profit after overhead. If you know that in order to obtain this profit level, you need at least an 8% response rate, what buckets would you mail?* 

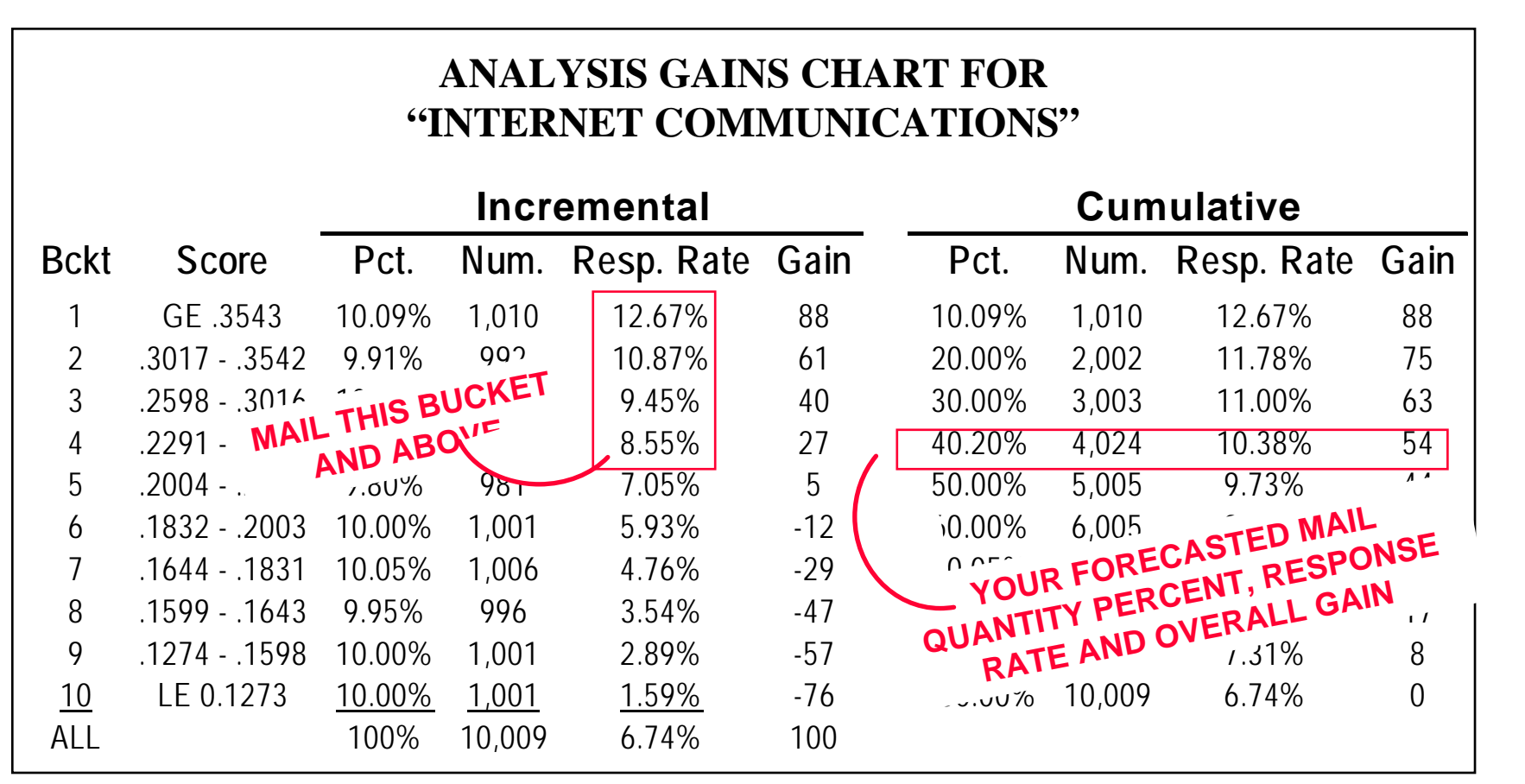

*You use the incremental column to determine who to mail (your cut-off level). You use the cumulative column to determine your forecasted mail quantity and response rate at that cut off level.* 

## **The Validation Gains Chart**

**Remember, as was told to you back in Section 3, we should not base our marketing decisions on the analysis sample but rather the validation (or hold-out) sample.**

**The main reason is because the model built on the analysis sample will tend to over-predict. The validation sample helps you overcome this problem and will yield results more closely resembling what you will obtain in roll-out.**

**To develop a validation gains chart you apply the following steps.** 

## **The Validation Gains Chart (Continued)**

**The steps taken to develop a validation gains chart are:**

**STEP 1: The validation sample is scored on the final regression model.**

**STEP 2: The scored sample is then cut into the buckets as defined by the analysis sample.**

**STEP 3: Once the buckets are determined, you then calculate the response rate in each.** 

**STEP 4: The gains are calculated for each bucket.** 

**Going back to our previous example, the analyst scores the validation sample using the "Internet Communications" response model that was built on the analysis sample and builds a validation gains chart.** 

**Following are the gains charts for both the analysis and validation samples.**

*The validation sample is cut on the same scores determined on the analysis sample.* 

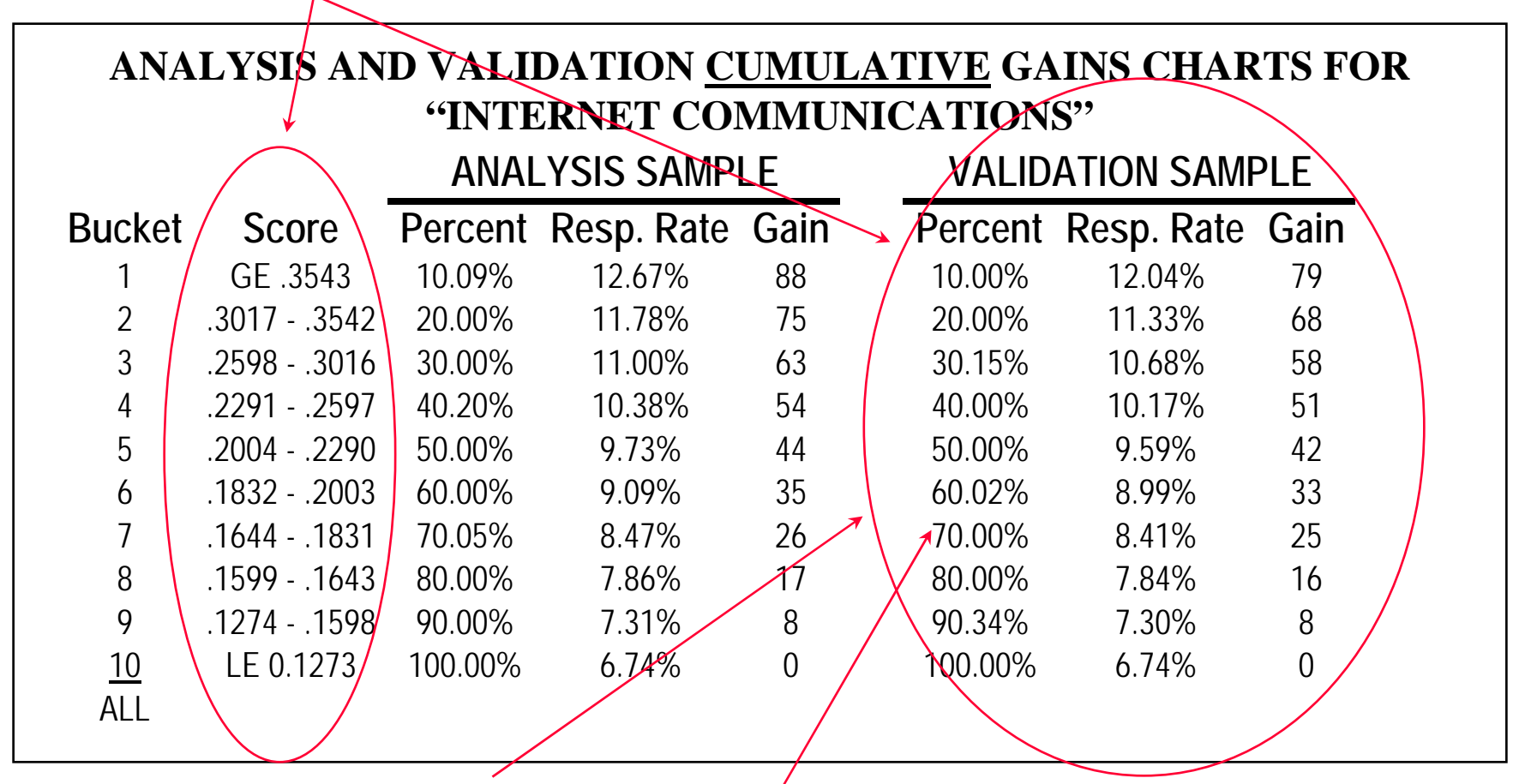

*Once the validation sample is cut, the percents, response rates and gains for each bucket are calculated.*

*Notice the percents falling into each bucket (as defined by the analysis sample) are not exactly the same for the validation sample.*

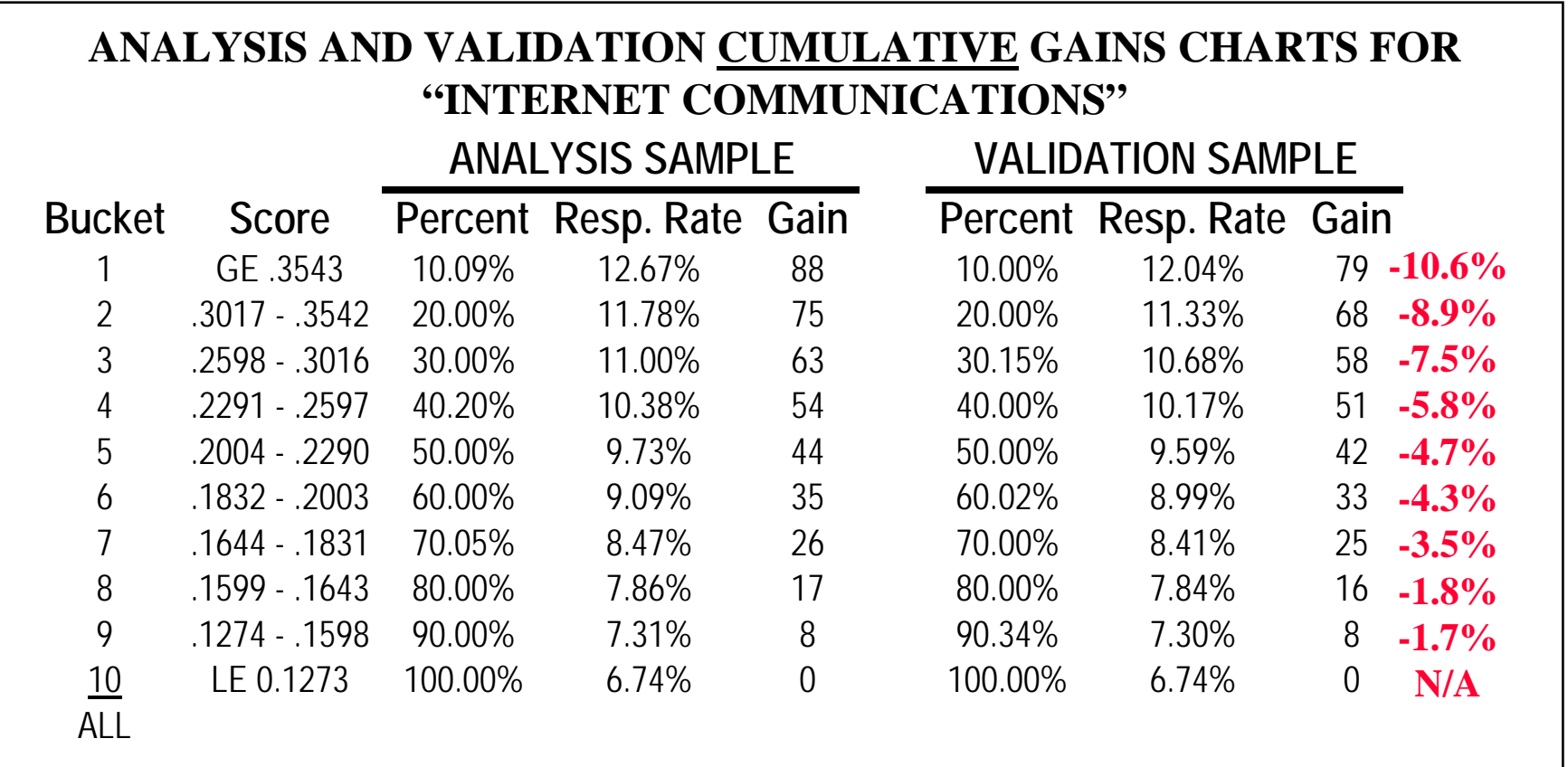

*Notice how our cumulative gains have decreased from analysis to validation. The lose in gains for the top bucket is -10.6%. Typically this loss in gains lessens the deeper you go in the gains chart (as shown here).*

#### **Gains Fall-off**

**Typically, you should not see more than a 10% fall off in gains in the top buckets from analysis to validation. If you see significantly more fall off than this, it may indicate a problem with the model built:** 

- n **Marginally significant predictors based on the p-values\***
- n **Multicollinearity\***

*\* For more information on these topics view any intermediate to advanced level applied statistics book.*

**The gains chart just examined was produced on each customers score representing their overall likelihood of ordering. Another type of gains chart that allows more precision in selecting names is one produced on each customers expected value to the corporation if promoted.**

**To create such a gains chart you will not only consider the likelihood that each customer will order but also the likelihood that each customer will pay in addition to the marketing cost and profit values associated with the promotion.**

For example, you are promoting a magazine subscription offer for which the cancel rate is high. In determining who to promote, you build both a response model and a payment model to help you select not only customers most likely to order but customers most likely to order and pay.

This is where the calculation of expected profit comes into play.

To determine the expected profit or loss for a particular business scenario you multiply the probabilities associated with each possible outcome by their respective net costs or profit values, and then sum.

The Expected Monetary Value calculation (EMV) is written as:

$$
EMV = P(O_1)M_1 + P(O_2)M_2 + P(O_3)M_3 + ... + P(O_n)M_n
$$

Where:

 $P(O_1)$ ,  $P(O_2)$ ,  $P(O_3)$ , ...  $P(O_n)$  equal the probabilities associated with each of the *n* possible outcomes of the business scenario and the sum of these probabilities must equal 1.

M<sub>1</sub>, M<sub>2</sub>, M<sub>3</sub>, ... M<sub>n</sub>, equals the <u>net</u> monetary values (costs or profit values) associated with each of the *n* possible outcomes of the business scenario.

The easiest way to understand EMV is to review a lottery example. Assume you are considering the purchase of a lottery ticket where the probability of winning the \$1 million jackpot is 1 in 10,000,000. If the lottery ticket costs \$1 to purchase, what is the expected monetary value or expected profit/loss for this scenario (purchasing of a lottery ticket)?

First, list the various outcomes  $(O_1, O_2, O_3, \ldots O_n)$  of this scenario. In this case there are only 2 ( *n* = 2):

#### **Possible Outcomes**

 $\mathsf{O}_1$  = You win the lottery  $\mathsf{O}_2$  = You don't win

Next, determine the probabilities  $P(O_1)$  and  $P(O_2)$  associated with each of the two outcomes:

#### **Possible Outcomes**

 $O_1$  = You win the lottery  $O_2$  = You don't win  $P(O)$ 

#### **Probability**

 $P(O_1) = 1/10,000,000 = .0000001$ 2) = 9,999,999/10,000,000 = .9999999

Now, determine the associated net monetary values  $\mathsf{M}_1$  and  $\mathsf{M}_2$  for each of the two outcomes:

#### **Possible Outcomes**

 $O_1$  = You win the lottery  $P(O_1)$  = .0000001 M<sub>1</sub> = \$999,999  $O_2$  = You don't win P(O

2) = .9999999 M

#### **Probability Monetary Value**

 $_{\rm 2}$  = -\$1

Note: The net monetary value associated with winning the lottery is calculated by taking the winnings of \$1,000,000 and subtracting the \$1 cost of the ticket. The net value is \$999,999.

Finally, calculate the EMV as:

 $\mathsf{EMV}\ = \mathsf{P}(\mathsf{O}_1)\mathsf{M}_1 + \mathsf{P}(\mathsf{O}_2)\mathsf{M}_2$  $= (.0000001)($ \$999,999) +  $(.9999999)(-$ \$1)  $= $0.0999999 - $0.99999999$  $= -\$0.90$ 

In other words, if you play this particular lottery game, your expected payout is a loss of 90 cents. Keep in mind that this is an average value meaning that if you play this particular game over and over again, your average payout per play is a loss of 90 cents.

#### **To learn more about these topic plus many others, you can purchase Perry's book**

#### *"Optimal Database Marketing"*

#### **by Sage Publications at Amazon.com.**

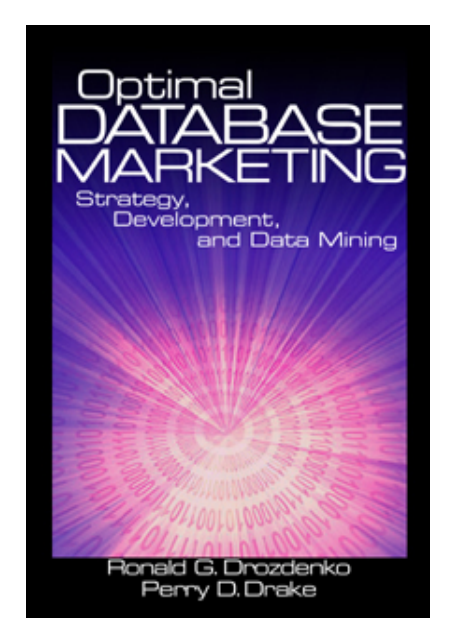